# **Подготовка к проверочной работе. Обобщение и систематизация основных понятий темы «Обработка текстовой информации»**

Босова Л. Л., Босова А. Ю. Информатика. 7 класс

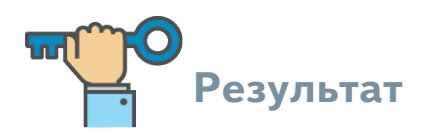

- Повторите основные понятия изученной главы «Обработка текстовой информации»;
- закрепите навыки решения задач на нахождение информационного объёма фрагмента текста и определение количества информации текстового сообщения;
- подготовьтесь к написанию проверочной работы по теме «Обработка текстовой информации».

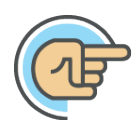

# **Запомни. Важно**

Формула для нахождения информационного объёма текста:

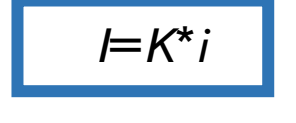

*I*=*K*\**i <sup>I</sup>*—информационный объём сообщения или фрагмента текста; *i*—информационный вес 1 символа текста;

*K*— количество символов в сообщении или фрагменте текста.

Формула для нахождения мощности алфавита:

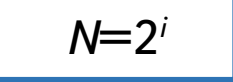

*N*=2*<sup>i</sup> <sup>N</sup>*—мощность алфавита; *i*—информационный вес 1 символа текста.

# Обрати внимание

Задачи на нахождение информационного объёма фрагмента текста и определение количества информации текстового сообщения можно решать различными способами, однако самый простой и удобный вариант - это использование формул.

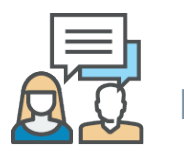

# Разбираем вместе

1) Начнём с повторения.

Ответьте самостоятельно на вопросы, указанные ниже. (Рекомендуем не подглядывать в учебник, так как сейчас вы можете адекватно оценить свои остаточные знания по ранее изученной теме.)

- а. В чём заключается различие между текстовым процессором и текстовым редактором?
- б. Что такое текстовый документ и какие есть основные структурные единицы текстового документа?
- в. Клавиши Enter и Insert. Какое действие будет выполнено при нажатии на эти клавиши?
- г. Что такое буфер обмена?
- д. Какие два способа форматирования текста вам известны?
- е. С какими форматами текстовых файлов вы уже знакомы?

## Проверь себя. Ответы.

а. Текстовый редактор — это прикладная программа для создания и обработки текстовых документов. Простой текстовый редактор реализует минимум возможностей для оформления текстового документа. (Пример: текстовый редактор Блокнот.)

Текстовый процессор - это текстовый редактор с расширенными возможностями. (Пример: Writer, входящий в состав пакета OpenOffice; Word, входящий в состав пакета Microsoft Office.)

б. Текстовый документ - это представленная на бумажном, электронном или ином материальном носителе информация в тек-стовой форме.

Основные структурные единицы текстового документа: раздел, абзац, строка, слово, символ.

Подробнее об этом можно прочитать в параграфе 4.1.

в. Для переключения режимов (вставки или замены) используют клавишу Insert (Ins). А если необходимо перейти к вводу нового абзаца, то нажимают клавишу Enter.

Подробнее о комбинации клавиш, которые можно использовать при работе с текстом, можно прочитать в параграфе 4.2.

<u>Способы форматирования текста</u>

- г. Буфер обмена это специальный раздел памяти, предназначенный для промежуточного хранения любого вида информации или временного хранения скопированных или вырезанных фрагментов.
- д.

Прямое форматирование

Стилевое форматирование

е. Наиболее распространены следующие форматы файлов, в которых сохраняют текстовые документы: TXT, DOC, ODT, RTF, HTML, PDF. Подробнее об этом читайте в параграфе 4.3.

2) Перейдём к решению задач на нахождение информационного объёма фрагмента текста и определение количества информации текстового сообщения.

## 1. Задача №1 (с. 194).

На с. 194 вашего учебника в качестве примера предложен разбор задачи. Прочитайте текст задачи и проанализируйте её решение.

## 2. Задача №7 (с. 197).

Письменно решим эту задачу.

Считая, что каждый символ кодируется 16 битами, оцените информационный объём следующей фразы А. С. Пушкина в кодировке Unicode:

Привычка свыше нам дана: замена счастию она.

1) 44 бита 2) 704 бита 3) 44 байта 4) 704 байта

#### Ход решения.

Известно, что  $i = 16$  бит. Далее подсчитываем количество символов. Всего должно получиться 44, т.е.  $K = 44$  символа. Следовательно, информационный объём всего текста будет равен:  $I = K^*i = 16^*44 = 704$  бита.

Распишем 2-й вариант записи решения этой задачи:

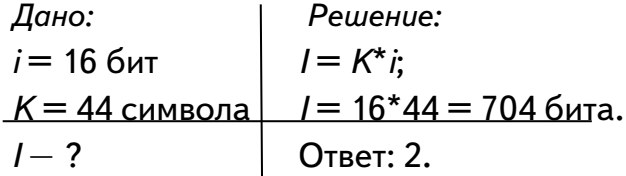

#### **3. Задача № 4 (с. 195)**

На с. 195 вашего учебника предложен разбор задачи. Прочитайте текст задачи и проанализируйте её решение.

#### **4. Задача № 8 (с. 196)**

Решим задачу в тетради.

В текстовом режиме экран монитора компьютера обычно разбивается на 25 строк по 80 символов в строке. Определите объём текста, занимающего весь экран монитора, в кодировке Unicode.

#### *Ход решения.*

Нам нужно определить объём текста, т. е. мы должны найти *I*. В кодировке Unicode 1 символ весит 16 бит, значит, *i* = 16 бит. Осталось найти значение переменной *K*. В данной задаче *К* = 25 строк\*80 символов. Обозначим количество строк через *Y*, a *Z* будет отвечать за количество символов в строке.

В итоге решение выглядит следующим образом:

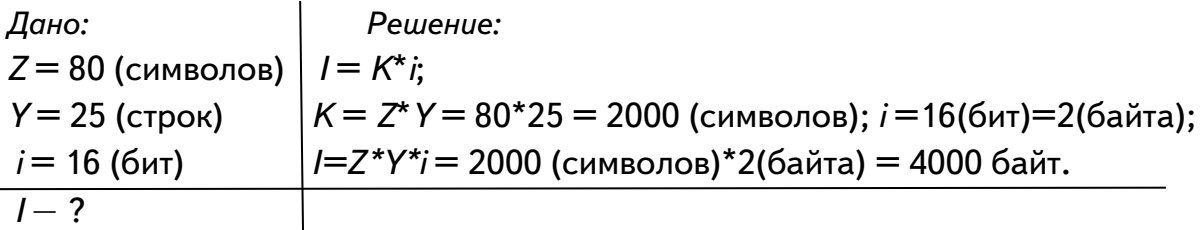

Ответ: информационный объём текста равен 4000 байт.

## **5. Задача №9 (с. 196)**

Сообщение занимает 6 страниц по 40 строк, в каждой строке записано по 60 символов. Информационный объём всего сообщения равен 28 800 байт. Сколько двоичных разрядов было использовано для кодирования одного символа?

#### *Ход решения.*

Нам нужно найти *i.* Выразим *i* через формулу *I = K\*i*. Теперь *i = I/K*.

Почему именно I делим на К, а не наоборот? Для того чтобы вам было проще понять, приведём аналогичный пример: 10=2\*х. Чтобы найти х, надо именно 10 разделить на 2.

Мы знаем, что  $I = 28800$  байт. Ранее мы вывели формулу для нахождения  $K$ , где  $K = Y$  (количество строк)\*Z (количество символов в строке). Чтобы мы решили эту задачу корректно, у нас должна появиться новая переменная Х, отвечающая за количество страниц. То есть формула для нахождения К преобразуется,  $K = X^*Y^*Z$ .

Итак, решение задачи выглядит следующим образом:

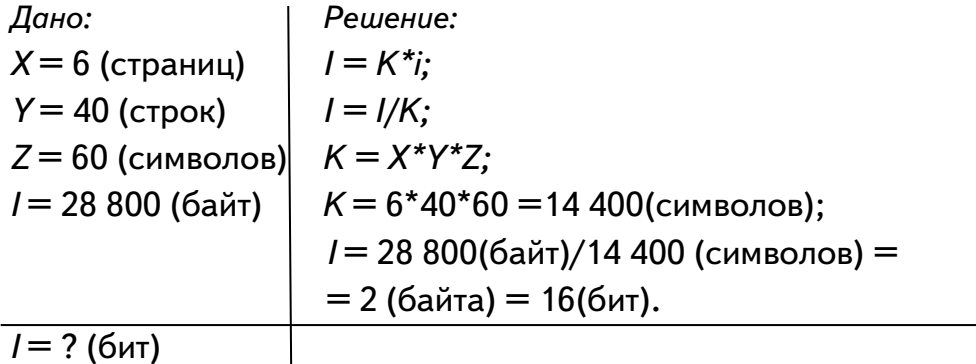

Ответ: для кодирования одного символа двоичных разрядов было использовано 16 двоичных разрядов.

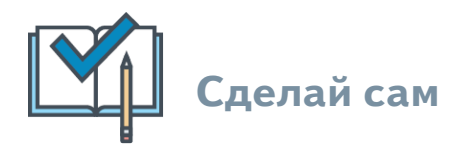

- 1. Повтори основные определения главы «Обработка текстовой информации».
- 2. Реши самостоятельно задачу № 10 на с. 196.
- 3. Для подготовки к проверочной работе реши тестовые задания для самоконтроля (с. 210-214).